# Vytěžování dat Úloha 2: Bayesovské rozhodování

Michael Anděl

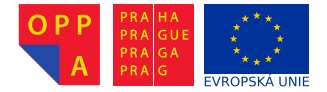

<span id="page-0-0"></span>Evropský sociální fond Praha & EU: Investujeme do vaší budoucnosti

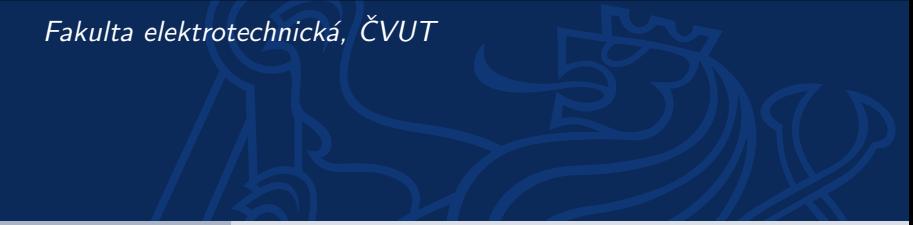

• Given the data  $\mathcal{D} = \{(\mathbf{x}_1, y_1), (\mathbf{x}_2, y_2) \dots, (\mathbf{x}_n, y_n)\}\$  with  $y_i \in \{0, 1\}, \mathbf{x}_i \in \mathbb{X}$ ; where X is a feature space

<span id="page-1-0"></span>イロト イ母 トイミト イミト ニミー りんぴ

• Find a rule  $f : \mathbb{X} \to \{0,1\}$ 

- **Given** the data  $\mathcal{D} = \{(\mathbf{x}_1, y_1), (\mathbf{x}_2, y_2), ..., (\mathbf{x}_n, y_n)\}\)$  with  $y_i \in \{0, 1\}, \mathbf{x}_i \in \mathbb{X}$ where  $X$  is a feature space
- Find a rule  $f : \mathbb{X} \to \{0,1\}$

What about aposteriori probability?

•  $f = x \mapsto 1$  IF  $p(y = 1|x) > p(y = 0|x)$  ELSE 0

But what about  $p(y|x)$ ?

$$
\bullet \ \ p(y|x) = \frac{p(x,y)}{p(x)}
$$

•  $p(y = 1 | x) > p(y = 0 | x) \iff p(x, y = 1) > p(x, y = 0)$ 

But what about  $p(x, y)$ ?

 $p(x, y) = p(x|y)p(y)$  $p(x|y=c) \approx \mathcal{N}(\mu_c, \sigma_c^2)$ 

• 
$$
\mathcal{N}(\mu, \sigma^2) \approx \frac{1}{\sigma\sqrt{2\pi}} e^{-(x-\mu)/2\sigma^2}
$$

<span id="page-2-0"></span>\n- \n
$$
\mu_c \approx \frac{1}{|J_c|} \sum_{j \in J_c} x_j
$$
\n
\n- \n $\sigma_c \approx \sum_{j \in J_c} (x_j - \mu_c)^2$ \n
\n- \n $J_c = \left\{ \sum_{i=1}^L \sum_{j \in J_c} \left( \sum_{j \in J_c} x_j \right) x_j \right\}_{\text{max}}$ \n
\n

- **Given** the data  $\mathcal{D} = \{(\mathbf{x}_1, y_1), (\mathbf{x}_2, y_2), ..., (\mathbf{x}_n, y_n)\}\)$  with  $y_i \in \{0, 1\}, \mathbf{x}_i \in \mathbb{X}$ where  $X$  is a feature space
- Find a rule  $f : \mathbb{X} \to \{0, 1\}$

What about aposteriori probability?

•  $f = x \mapsto 1$  IF  $p(y = 1|x) > p(y = 0|x)$  ELSE 0

But what about  $p(y|x)$ ?

- $p(y|x) = \frac{p(x,y)}{p(x)}$
- $p(y = 1|\mathbf{x}) > p(y = 0|\mathbf{x}) \iff p(\mathbf{x}, y = 1) > p(\mathbf{x}, y = 0)$

But what about  $p(x, y)$ ?

- $p(x, y) = p(x|y)p(y)$
- $p(x|y=c) \approx \mathcal{N}(\mu_c, \sigma_c^2)$
- $\mathcal{N}(\mu,\sigma^2) \approx \frac{1}{\sigma \sqrt{2\pi}} e^{-(\chi-\mu)/2\sigma^2}$

 $\mu_c \approx \frac{1}{|J_c|} \sum_{c \in I}$  $\sum_{j\in J_c} x_j$ 

$$
\bullet \ \sigma_c \approx \sum_{j\in J_c} (x_j - \mu_c)^2
$$

<span id="page-3-0"></span>
$$
\textcolor{blue}{\bullet}\quad J_c = \textcolor{blue}{\{i:0\}} \textcolor{blue}{\textcolor{blue}{\big\{}q\}} \textcolor{blue}{\textcolor{blue}{\big\{}q\}} \textcolor{blue}{\textcolor{blue}{
$$

- **Given** the data  $\mathcal{D} = \{(\mathbf{x}_1, y_1), (\mathbf{x}_2, y_2), ..., (\mathbf{x}_n, y_n)\}\)$  with  $y_i \in \{0, 1\}, \mathbf{x}_i \in \mathbb{X}$ where  $X$  is a feature space
- Find a rule  $f : \mathbb{X} \to \{0,1\}$

What about aposteriori probability?

•  $f = x \mapsto 1$  IF  $p(y = 1|x) > p(y = 0|x)$  ELSE 0

But what about  $p(y|x)$ ?

\n- $$
p(y|x) = \frac{p(x,y)}{p(x)}
$$
\n- $p(y = 1|x) > p(y = 0|x) \iff p(x, y = 1) > p(x, y = 0)$
\n

But what about  $p(x, y)$ ?

 $p(x, y) = p(x|y)p(y)$  $p(x|y=c) \approx \mathcal{N}(\mu_c, \sigma_c^2)$  $\mathcal{N}(\mu,\sigma^2) \approx \frac{1}{\sigma \sqrt{2\pi}} e^{-(\varkappa-\mu)/2\sigma^2}$   $\mu_c \approx \frac{1}{|J_c|} \sum_{l \in J_c}$  $\sum_{j\in J_c} x_j$ 

$$
\bullet \ \sigma_c \approx \sum_{j\in J_c} (x_j - \mu_c)^2
$$

<span id="page-4-0"></span>
$$
\bullet\;\;J_c=\{i\;\;0\leq j\leq n\wedge y_i\equiv c\}\;\;\\
$$

#### **Assignment**

- 1. Generate 2 populations  $X_1, X_2$  from  $\mathcal{N}(160, 10)$  and  $\mathcal{N}(185, 10)$ respectively, each of 100 examples. Use randn.
- 2. Plot the frequencies (histograms) of these two populations into a one figure. Use hist, bar(...,'<color>'),
- 3. Concatenate  $X_1, X_2$  into one data sample (vector) X.
- 4. Create a vector **y** assigning respective class to the elements of  $\boldsymbol{X}$ .
- 5. Make a classification rule, based on the aposteriori probability, which a *decision vector* saying for each element of  $X$  whether the element has been generated from  $\mathcal{N}(160, 10)$ , or  $\mathcal{N}(185, 10)$ , respectively. You can employ nodrmpdf, arrayfun.
- <span id="page-5-0"></span>6. Compare the decision vector with the true classes in  $y$  (enumerate the classification accuracy).

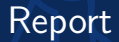

#### Just upload the functional m-file. No protocol needed for now.

<span id="page-6-0"></span>イロト イ団 トイミト イミト ニヨー りんぺ